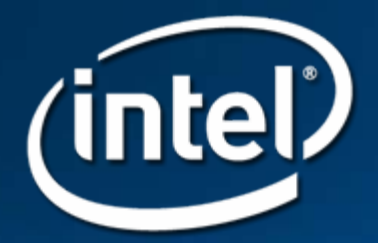

#### **EBC Compiler**

Ravi Narayanaswamy **Jiang Ning Liu** 

**Copyright** © 2007 Intel Corporation

#### **Disclaimer Disclaimer**

THIS INFORMATION COTNAINED IN THIS DOCUMENT, INCLUDING ANY TEST RESULTS ARE PROVIDED "AS IS" WITH NO WARRANTIES WHATSOEVER, INCLUDING ANY WARRANTY OF MERCHANTABILITY, NONINFRINGEMENT FITNESS FOR ANY PARTICULAR PURPOSE, OR ANY WARRANTY OTHERWISE ARISING T OF ANY PROPOSAL, SPECIFICATION OR SAMPLE.INFORMATION IN THIS DOCUMENT IS PROVIDED IN CONNECTION WITH INTEL® PRODUCTS. NO LICENSE, EXPRESS OR IMPLIED, BY ESTOPPEL OR OTHERWISE, TO ANY INTELLECTUAL PROPERTY RIGHTS IS GRANTED BY THIS DOCUMENT OR BY THE SALE OF INTEL PRODUCTS. EXCEPT AS PROVIDED IN INTEL'S TERMS AND CONDITIONS OF SALE FOR<br>SUCH PRODUCTS, INTEL ASSUMES NO LIABILITY WHATSOEVER, AND INTEL DISCLAIMS ANY EXPRESS OR IMPLIED WARRANTY, RELATING TO SALE AND/OR USE OF INTEL PRODUCTS INCLUDING LIABILITY OR WARRANTIES RELATING TO FITNESS FOR A PARTICULAR PURPOSE, MERCHANTABILITY, OR INFRINGEMENT OF ANY PATENT, COPYRIGHT OR OTHER INTELLECTUAL PROPERTY RIGHT. Intel products<br>are not intended for use in medical, life saving, or life sustaining applications.

Intel retains the right to make changes to its specifications at any time, without notice.

Recipients of this information remain solely responsible for the design, sale and functionality of their<br>products, including any liability arising from product infringement or product warranty.

Intel may make changes to specifications, product roadmaps and product descriptions at any time, without notice

Intel and the Intel logo are trademarks or registered trademarks of Intel Corporation or its subsidiaries in<br>the United States and other countries.

\*Other names and brands may be claimed as the property of others.

Copyright © 2007, Intel Corporation

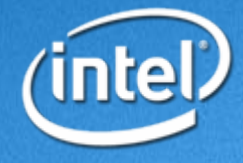

# **Agenda**

- Source Language
- Virtual Machine
- Development Environment
- EBC Compiler
- Demos

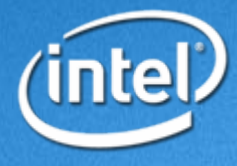

## **Source Language Source Language**

- y **Run on various platform**
	- **64-bit Clean bit Clean**
- y **Small image Small image**
	- **No floating point types/operations No floating point types/operations**
	- **No C++ (runtime library, exception handling) No C++ (runtime library, exception handling)**
- y **Debuggability Debuggability/Maintenance /Maintenance**
	- **No inline No inline asm**

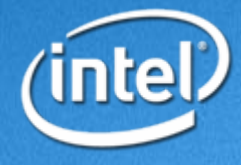

## **Source Language -64bitness**

• Natural Types

–Pointer

–INTN/UINTN

• No static initialization using sizeof on natural types

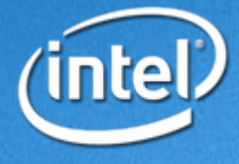

# **Language Examples(1) Language Examples(1)**

$$
\begin{array}{c}\n\text{main}()\\
\{\n\begin{array}{ccc}\n\text{int} * \text{xp}, & \text{x}, & \text{y}\n\end{array}\n\end{array}
$$

$$
y = 8;
$$
  
\n
$$
xp = \&y
$$
  
\n
$$
x = *xp;
$$
  
\n
$$
\}
$$

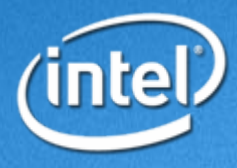

# **Language Examples(2) Language Examples(2)**

```
int PASS;
long f(long x)
{
  return x+sizeof(int);
}
main()
{
  long x, y;
  x=4;y = f(x);if ((y + f(x)) == 16)PASS=1;else PASS=0;
```
}

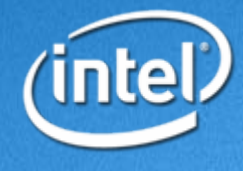

## **Virtual Machine Virtual Machine**

- Registers
- Instruction encoding
- Operand Register encoding
- Natural indexing
- Instruction Set

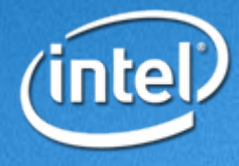

#### **Registers Registers**

• General purpose Registers  $-8 - 64$  bit registers  $(RO - R7)$ • Special Registers  $-64$  bit registers –Currently only 2 defined

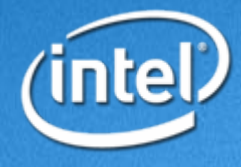

#### **Registers cont. Registers cont.**

#### • General purpose Registers

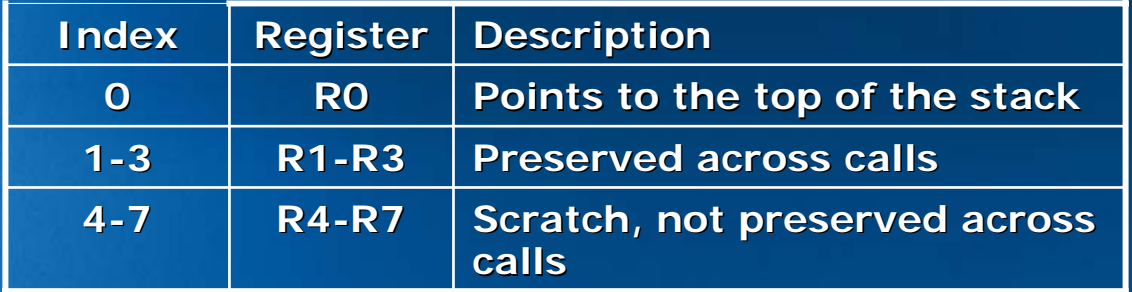

#### • Special Registers

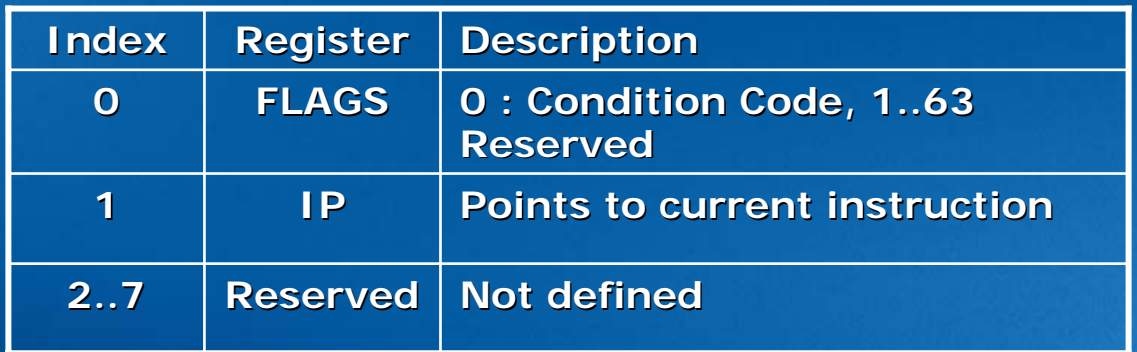

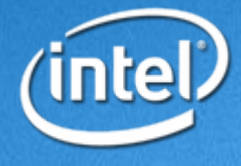

## **Instruction Encoding Instruction Encoding**

• Opcode operand1 operand2

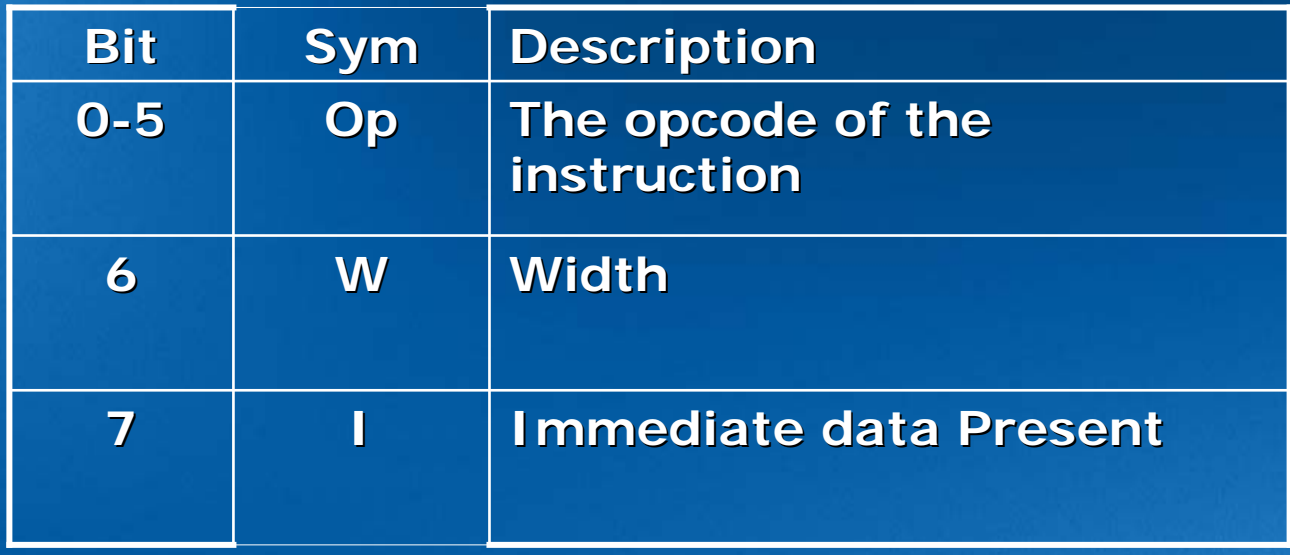

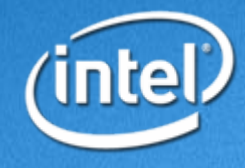

# **Operand Register Encoding Operand Register Encoding**

 $\boldsymbol{\cdot}$  [@]Rn

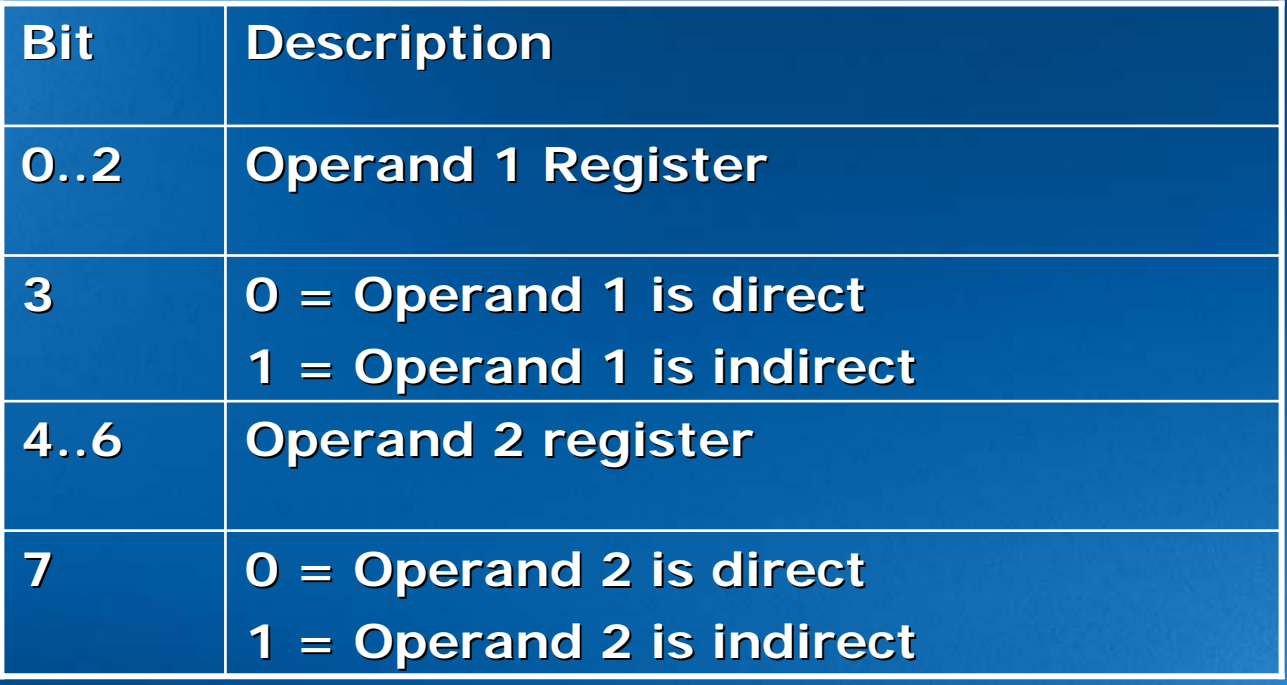

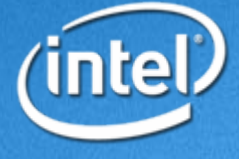

## **Natural Indexing Natural Indexing**

• Immediate data for indirect operands  $\cdot$  Index = C + N  $*$  (Size of pointer in bytes) • Indexes can be 16, 32 or 64 bit wide

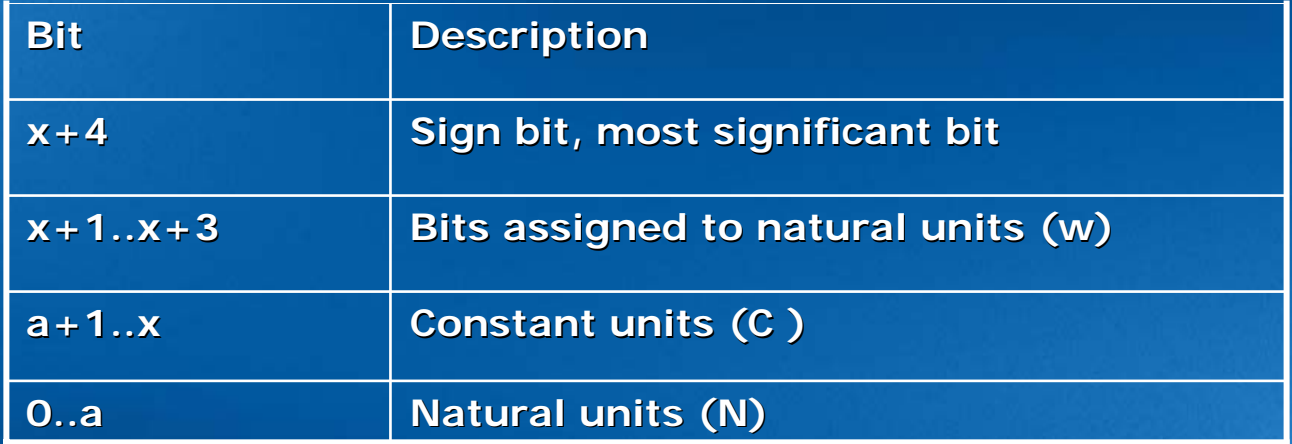

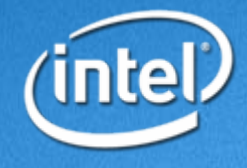

# **Instruction Set Instruction Set**

- Program Flow
- Compare
- Data Manipulation
- Data Movement

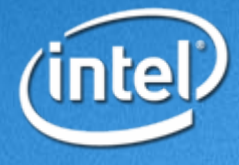

• BREAK  $\bullet$  JMP • CALL • RETURN

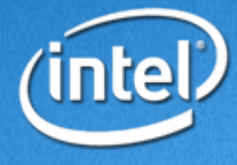

• Break break\_code

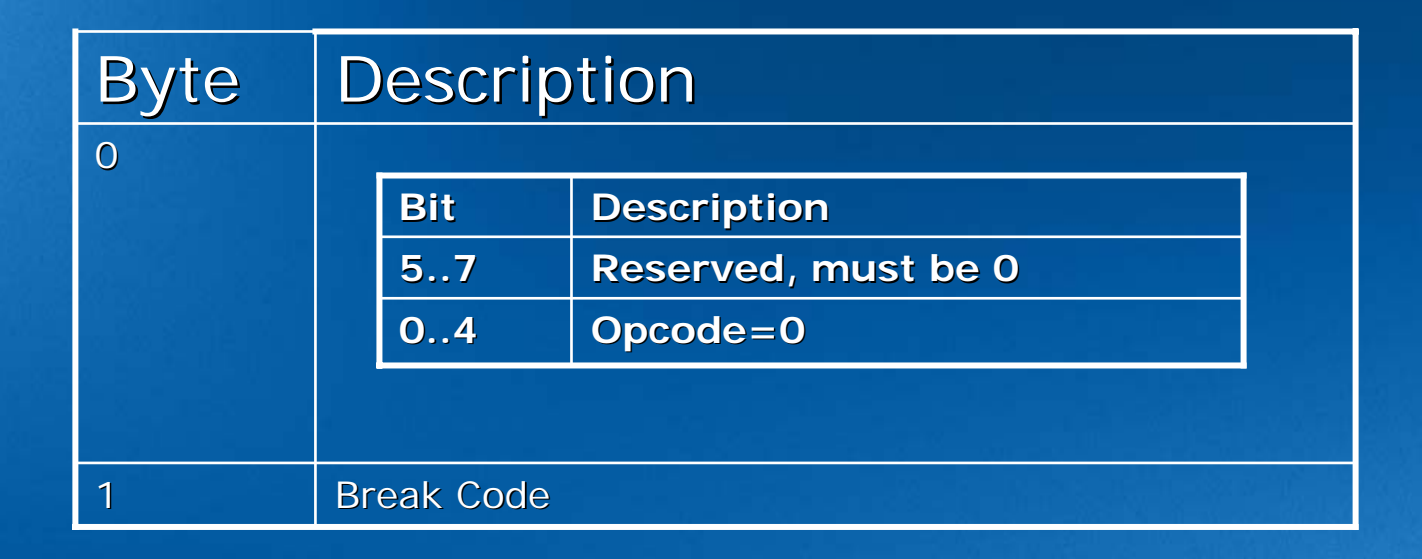

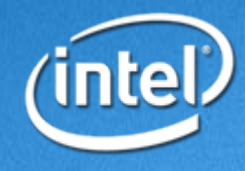

#### • Break Code

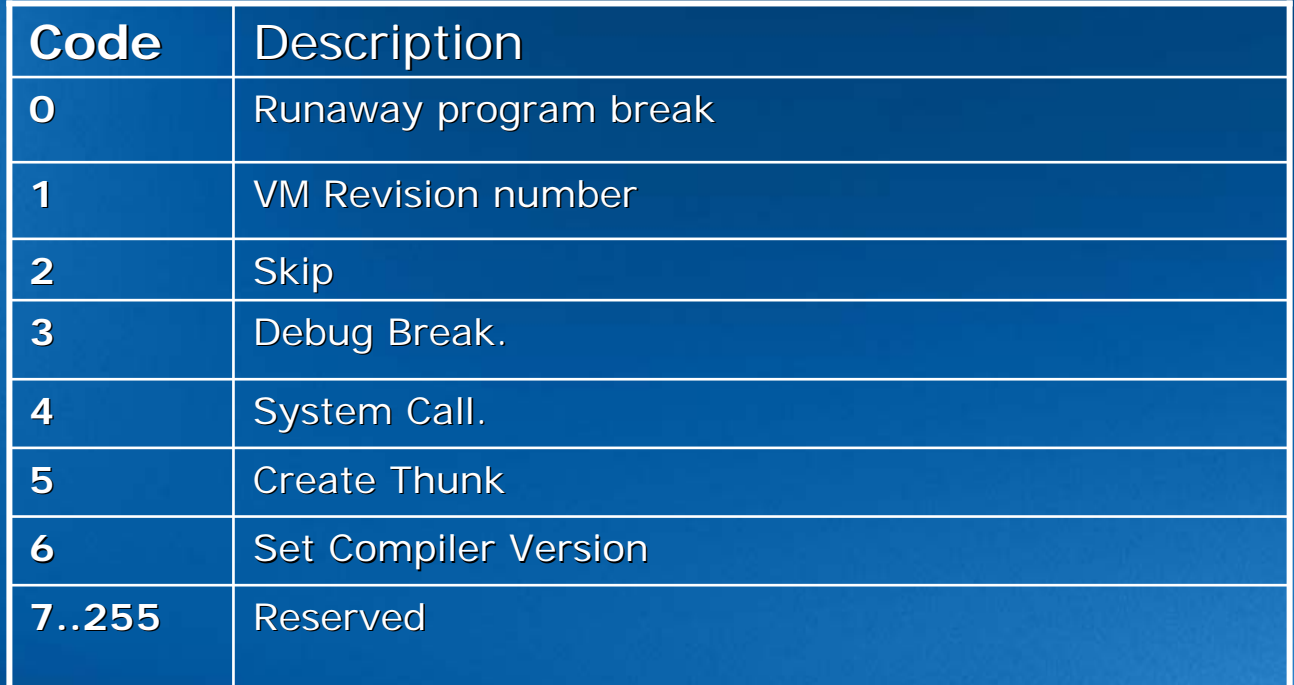

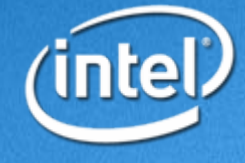

• JMP64 [cs|cc] Imm64  $\bullet$  JMP32 [ ${\rm cs}$   $\rm [cc]$ ,  $[$  @]R1 [Imm32] y JMP8 [cs|cc] Imm8

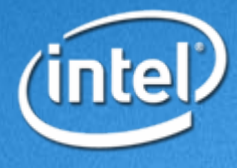

#### • JMP

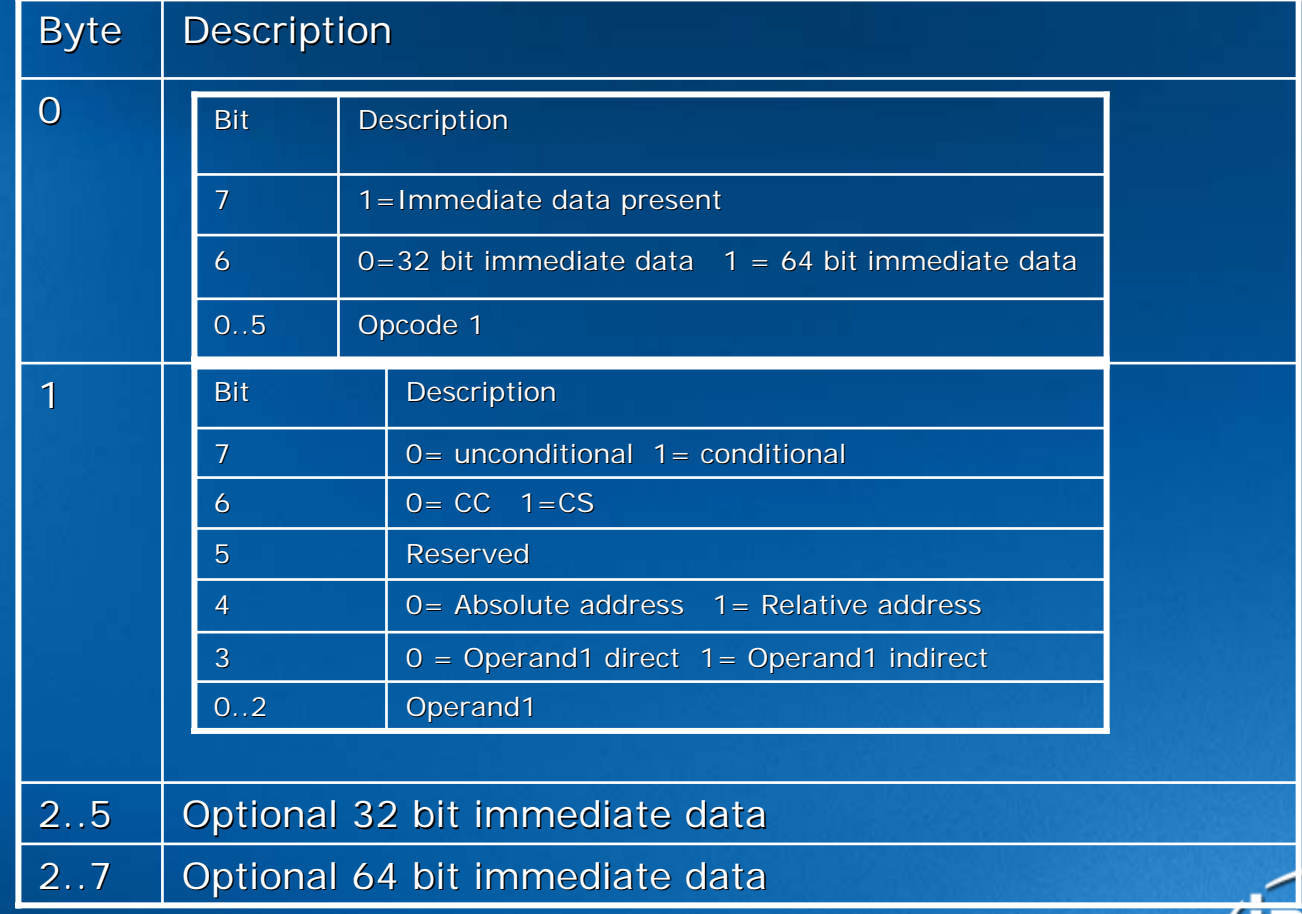

U

• JMP8

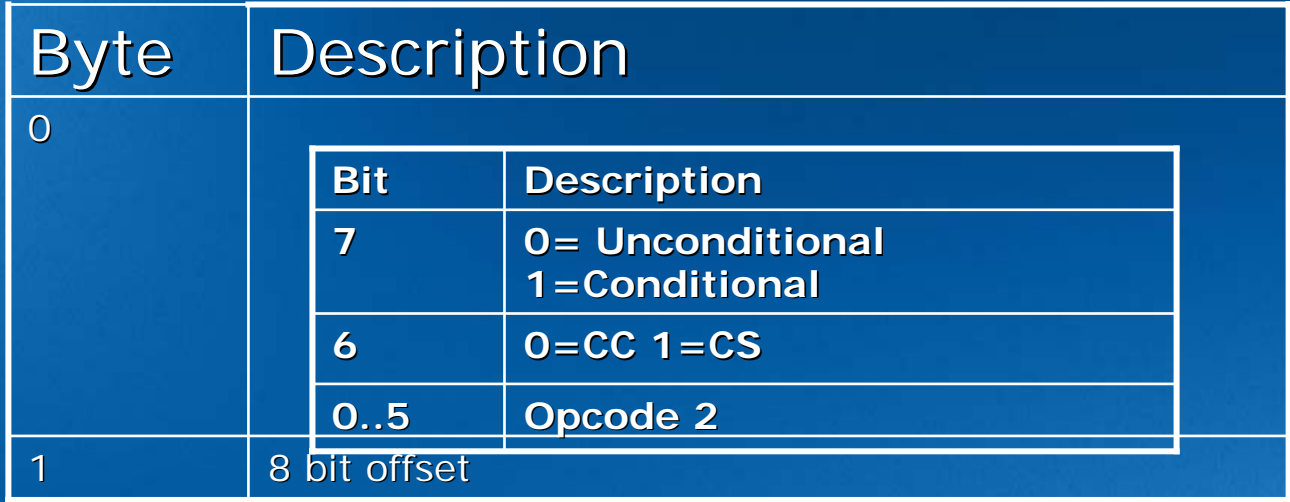

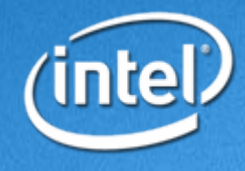

# $\bullet$  CALL32 [EX] [a] [@] R1 [Imm32]  $\bullet$  CALL64 [EX] [a] Imm64

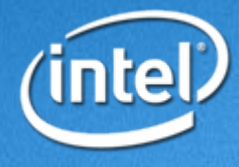

#### • CALL

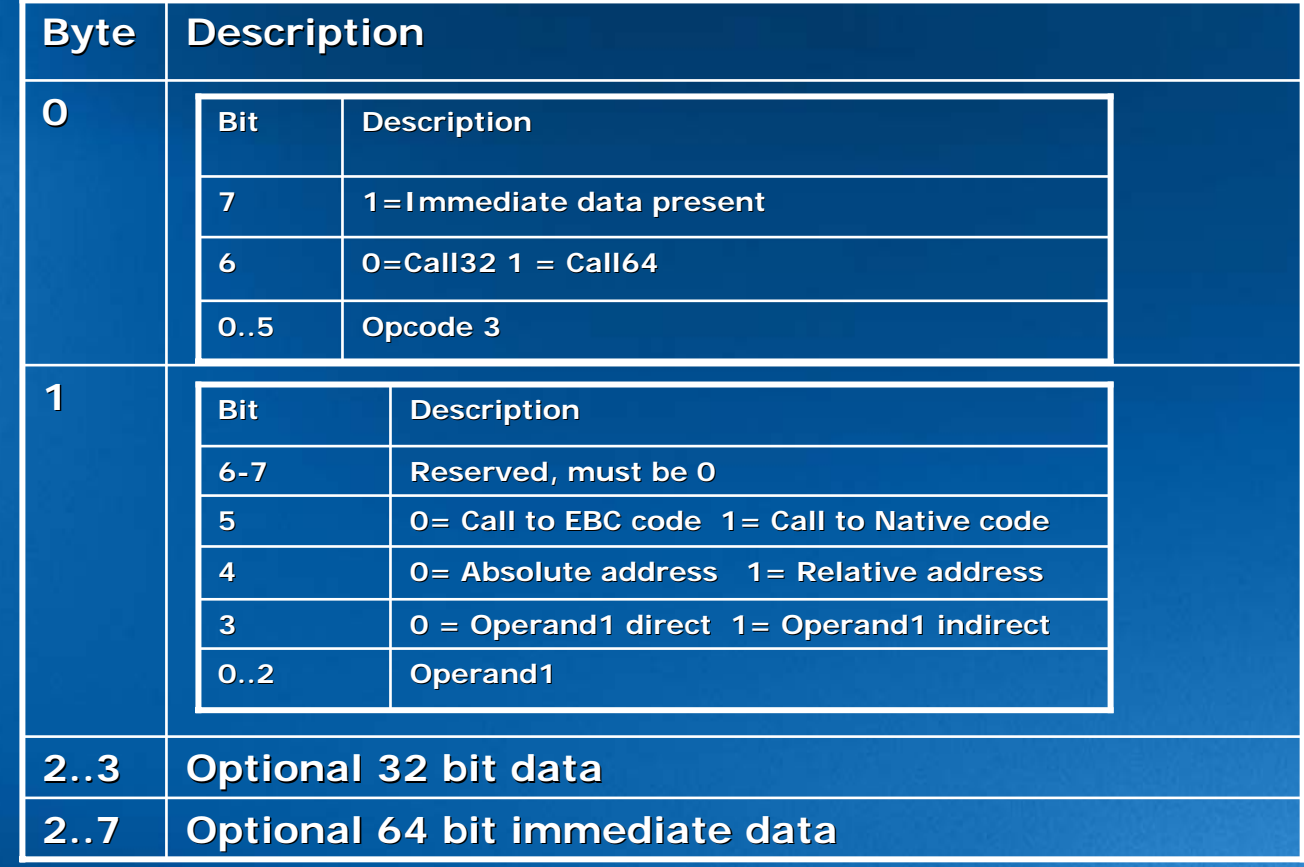

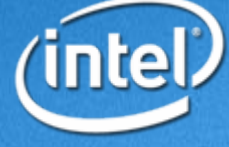

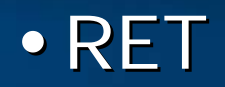

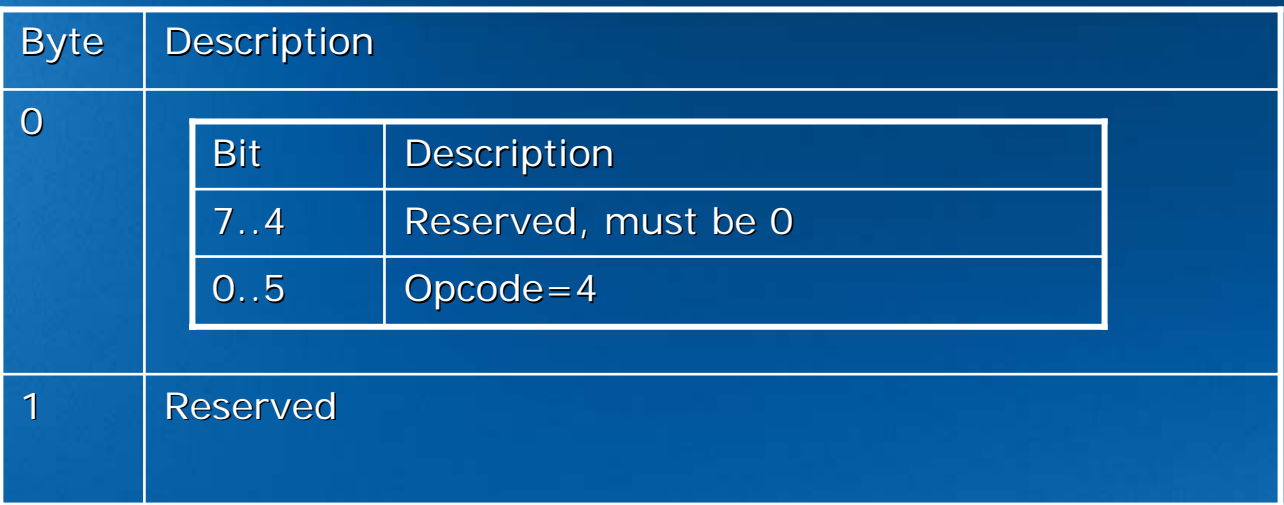

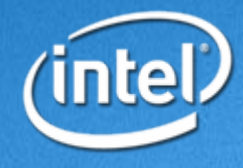

# **Compare Compare**

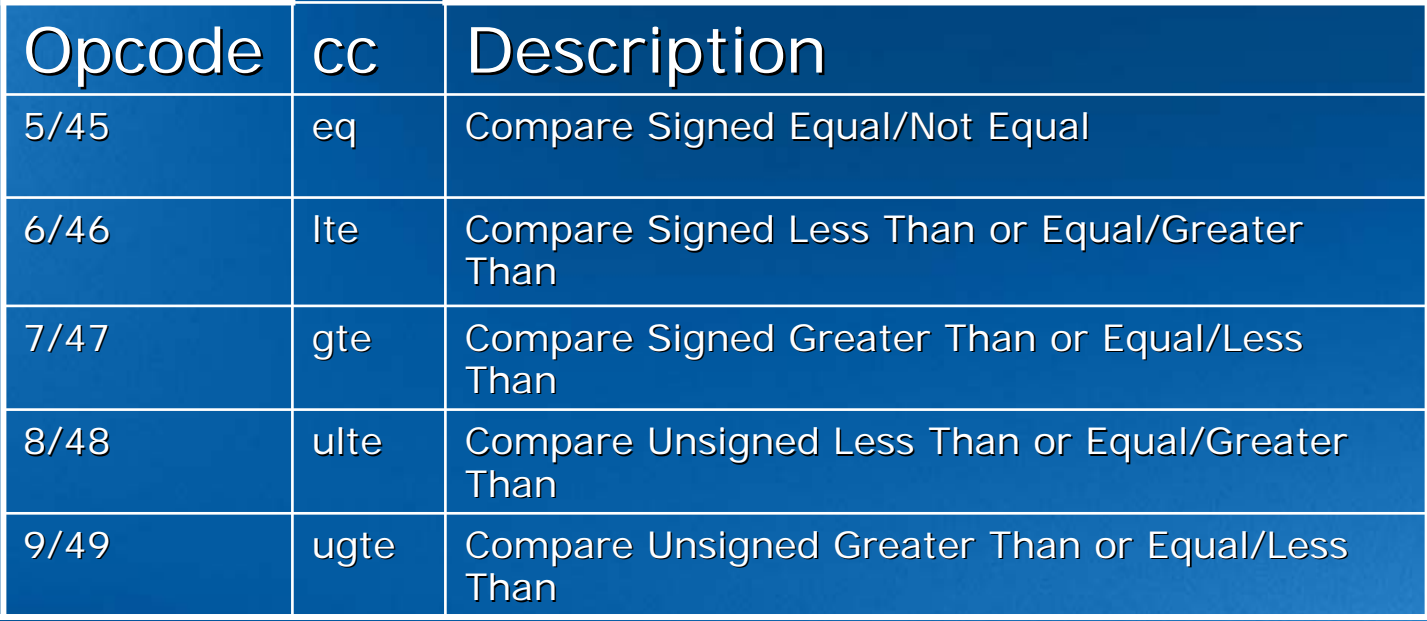

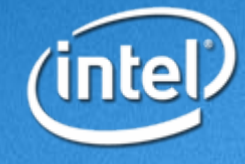

#### **Compare Compare**

### $\bullet$  CMP[32|64]cc R1,[@]R2[Imm16]

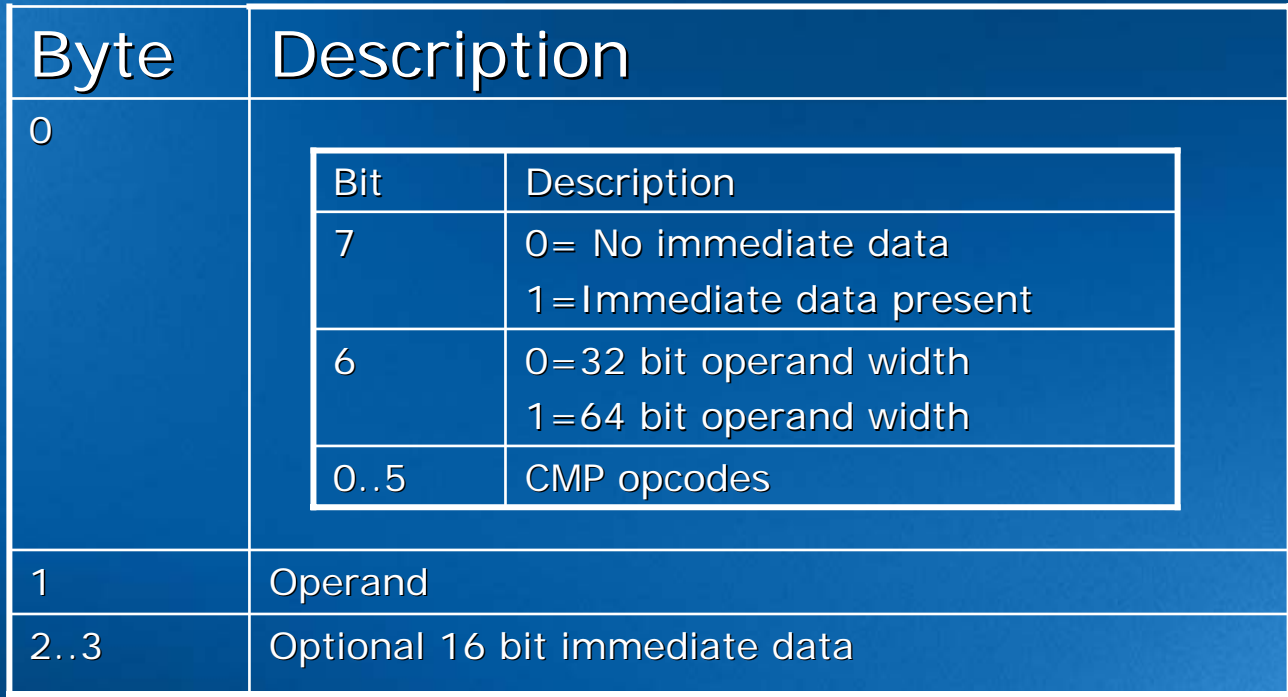

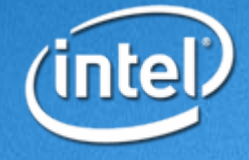

#### **Compare Compare**

## • CMPI[32|64]cc R1,[Imm16|32]

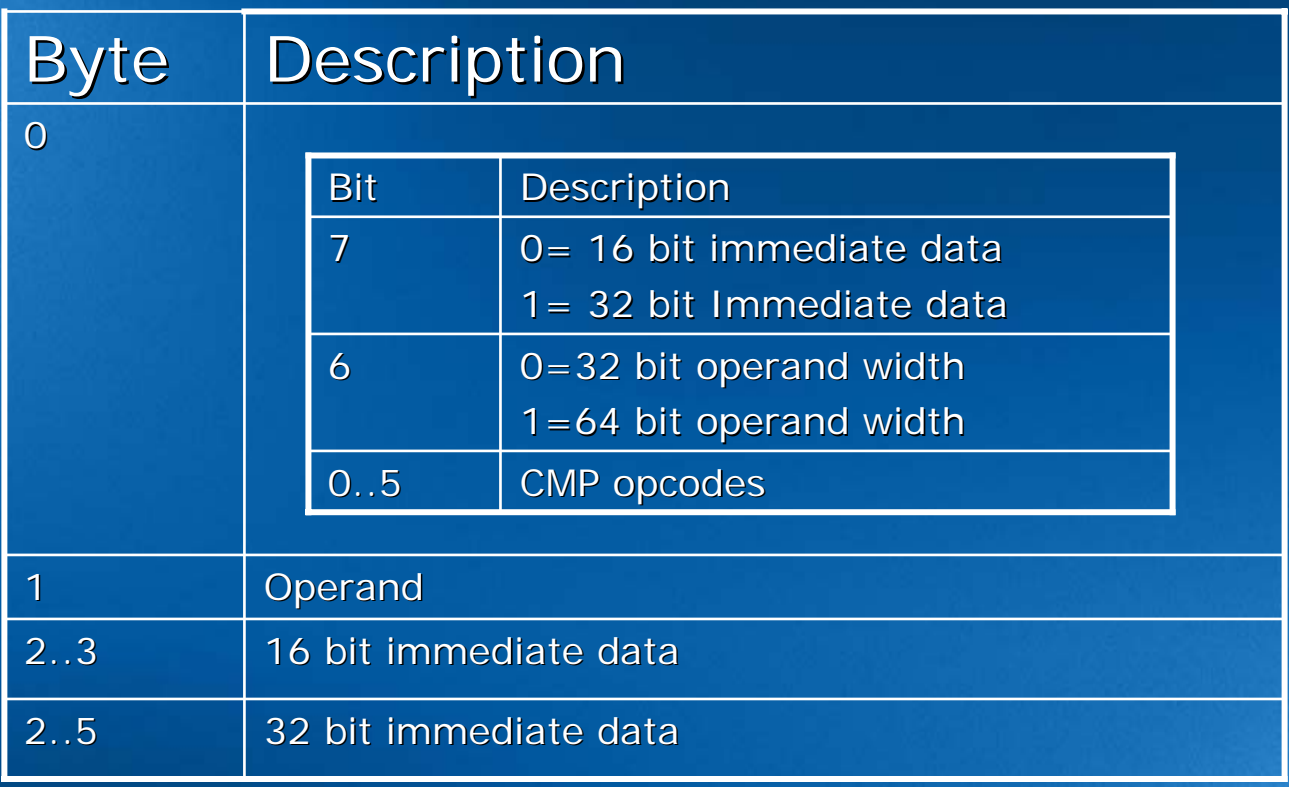

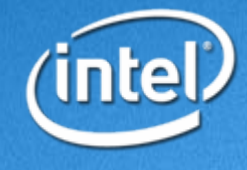

# **Data Manipulation Data Manipulation**

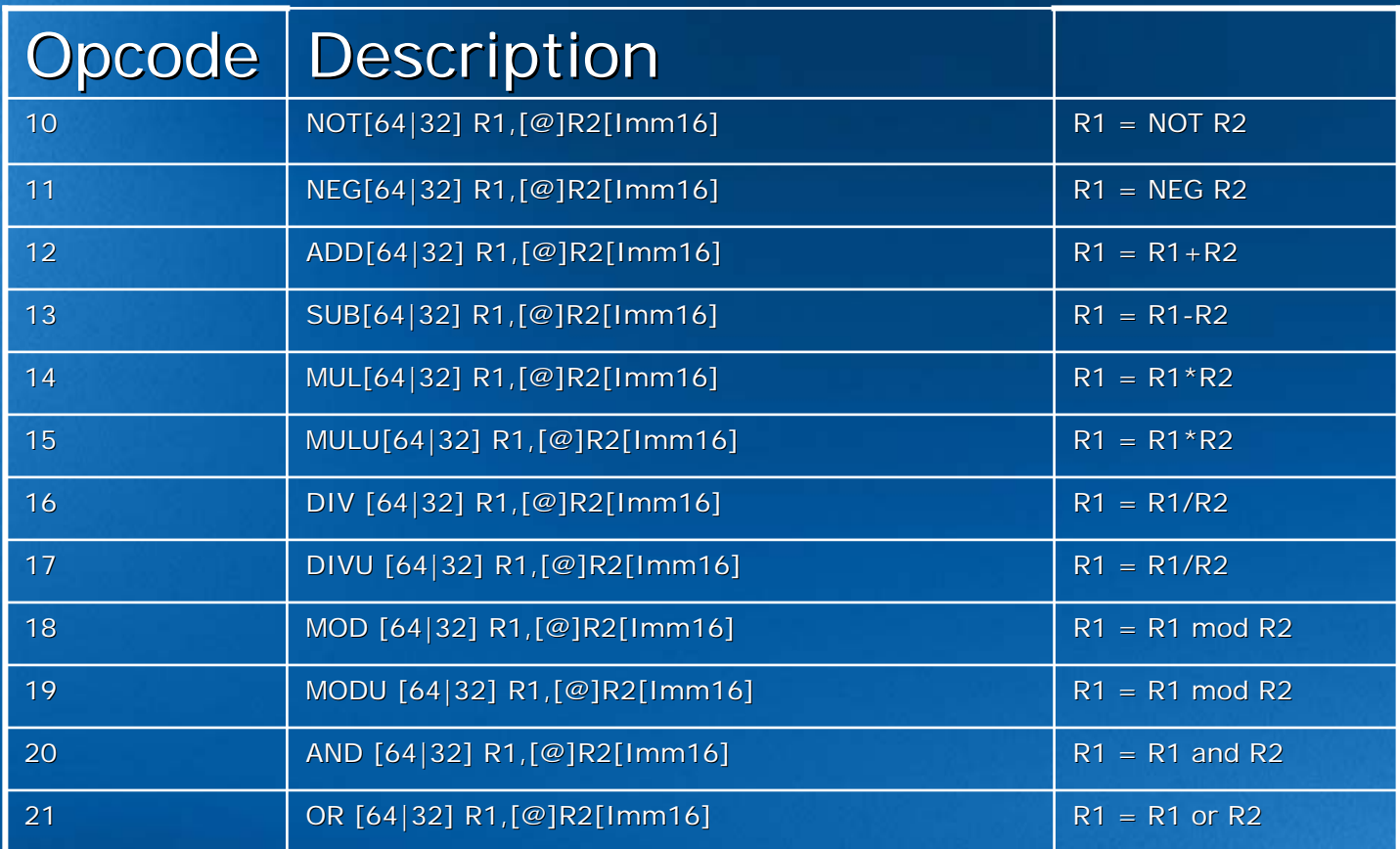

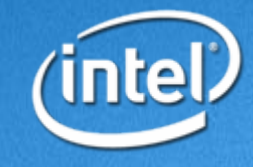

# **Data Manipulation Data Manipulation**

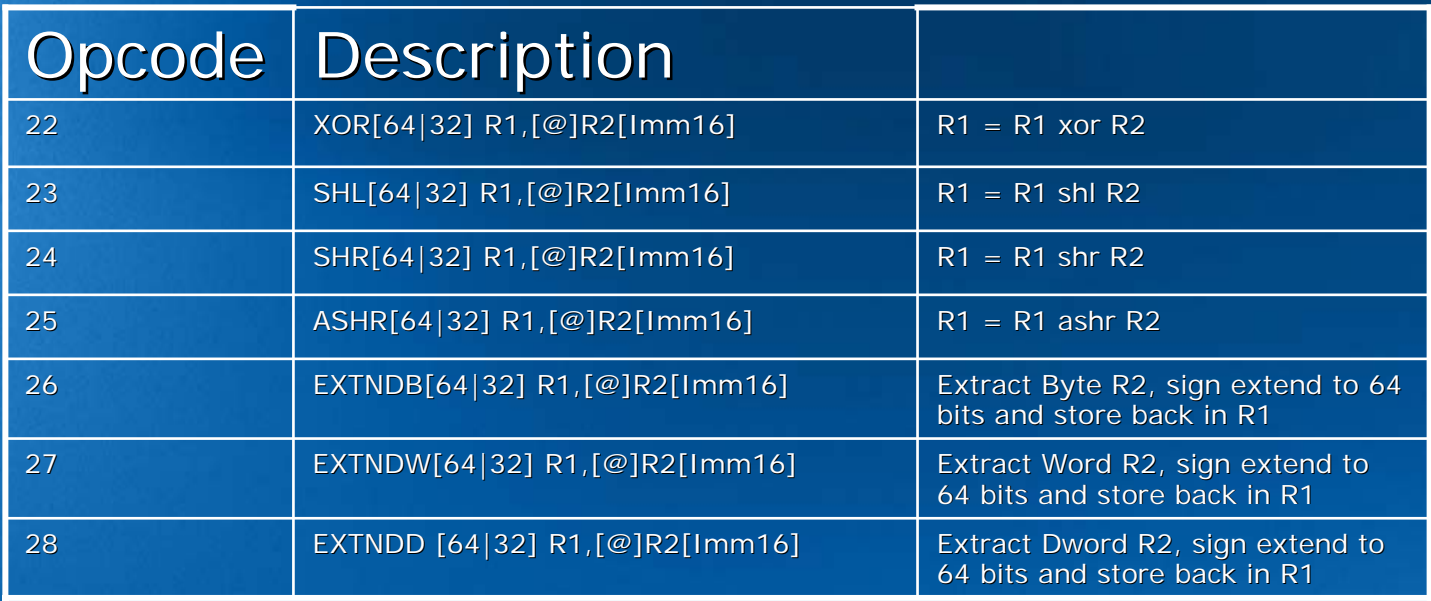

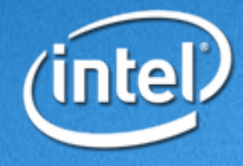

# **Data Manipulation Data Manipulation**

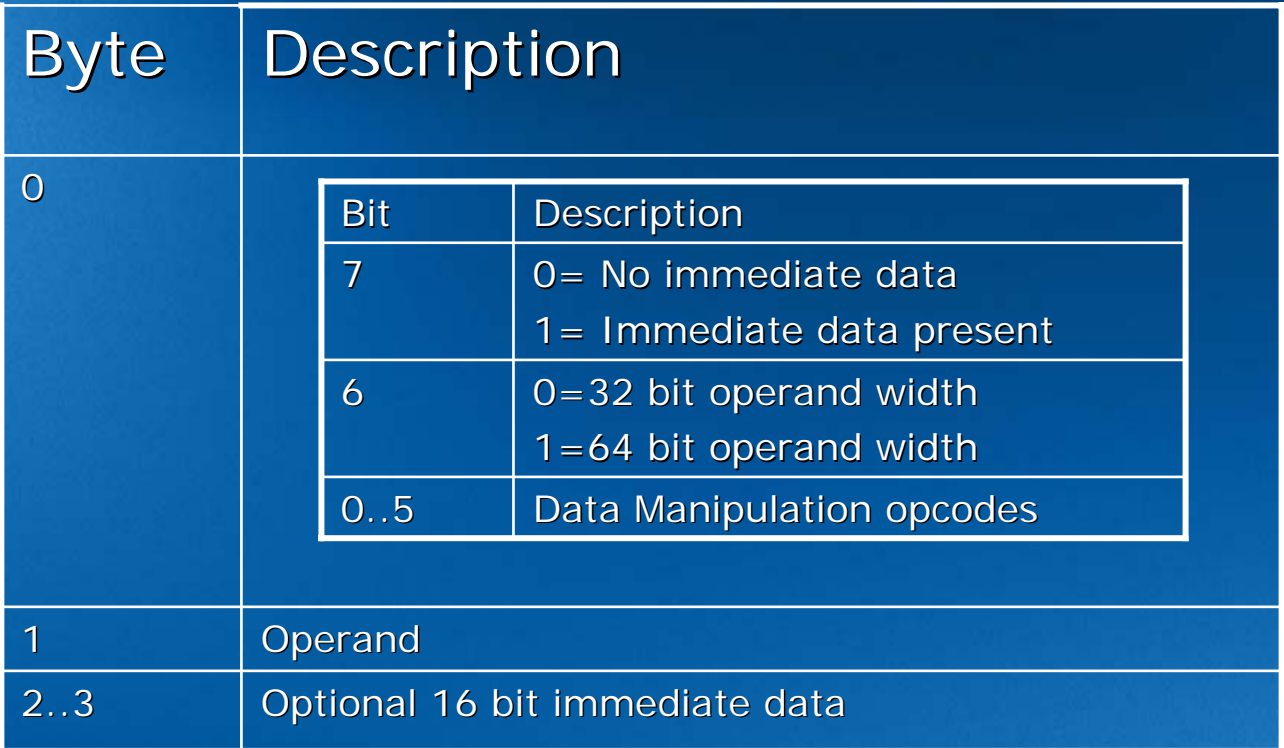

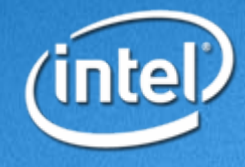

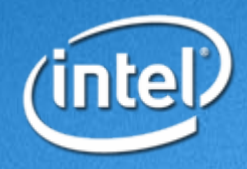

- MOVREL{W|D|Q] [@]R1[Imm16],Imm16|32|64
- MOVIn[W|D|Q] [@]R1[Imm16],Imm16|32|64
- MOVI[B|W|D|Q][W|D|Q] [@]R1[Imm16],Imm16|32|64
- MOV[s][n][B|W|D|Q][W|D|Q] [@]R1[Imm16|32|64],[@]R2
- $\bm{\cdot}$  MOV[s][n][B|W|D|Q][W|D|Q] [@]R1,[@]R2[Imm16|32|64]

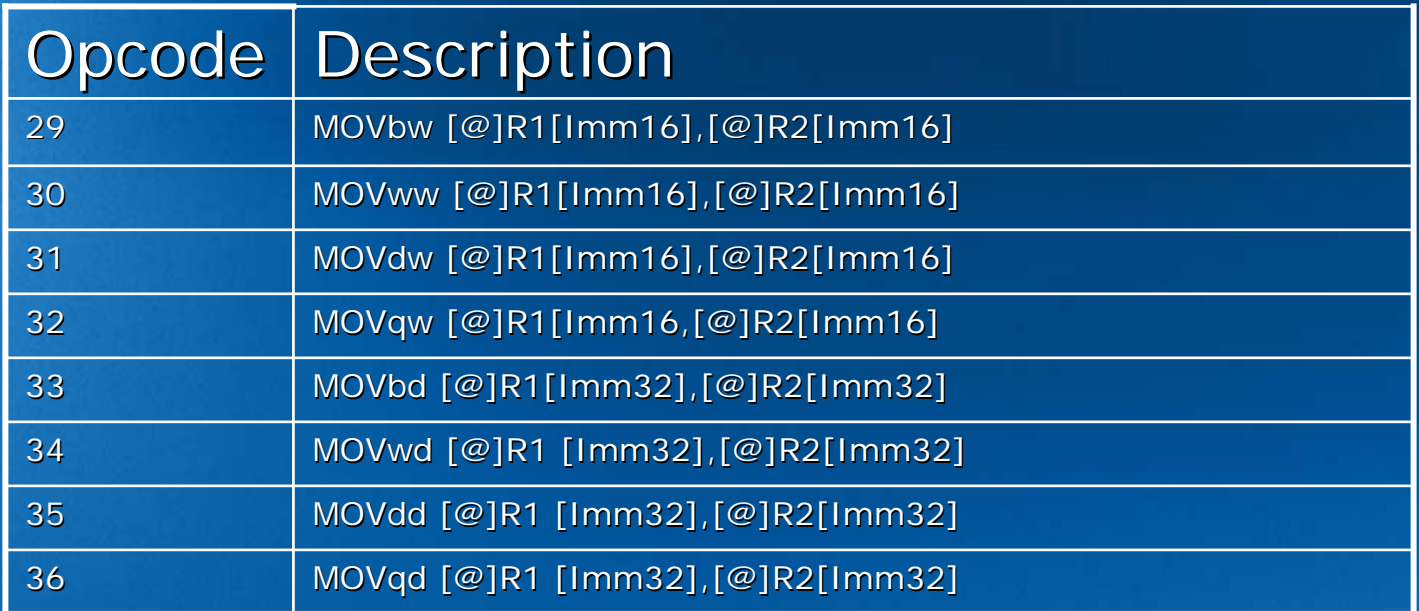

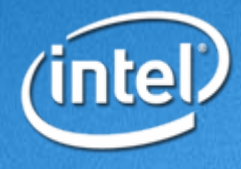

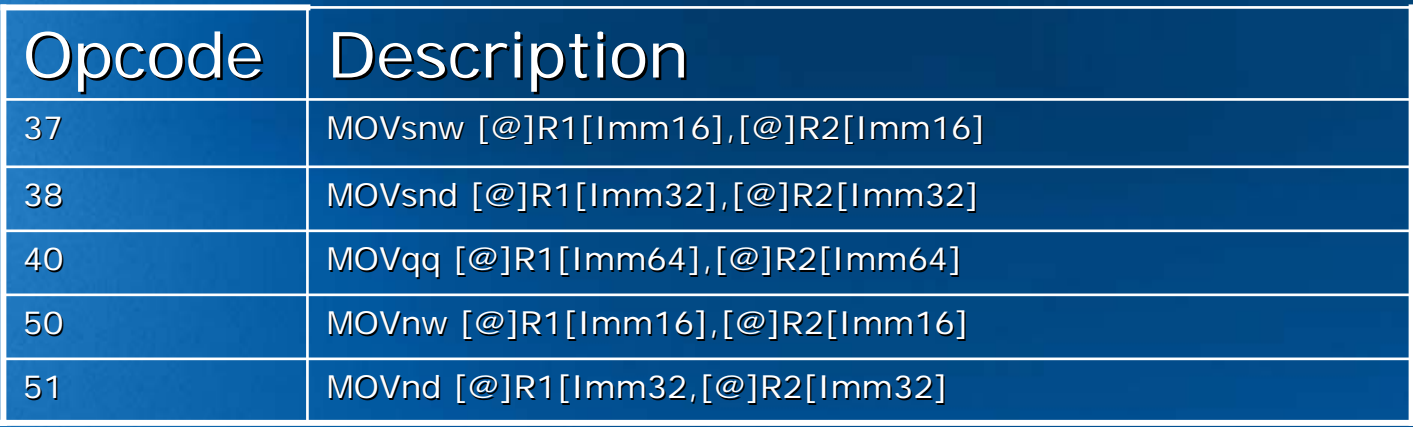

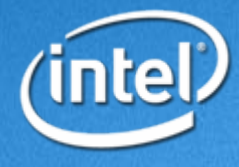

#### MOV/MOVn

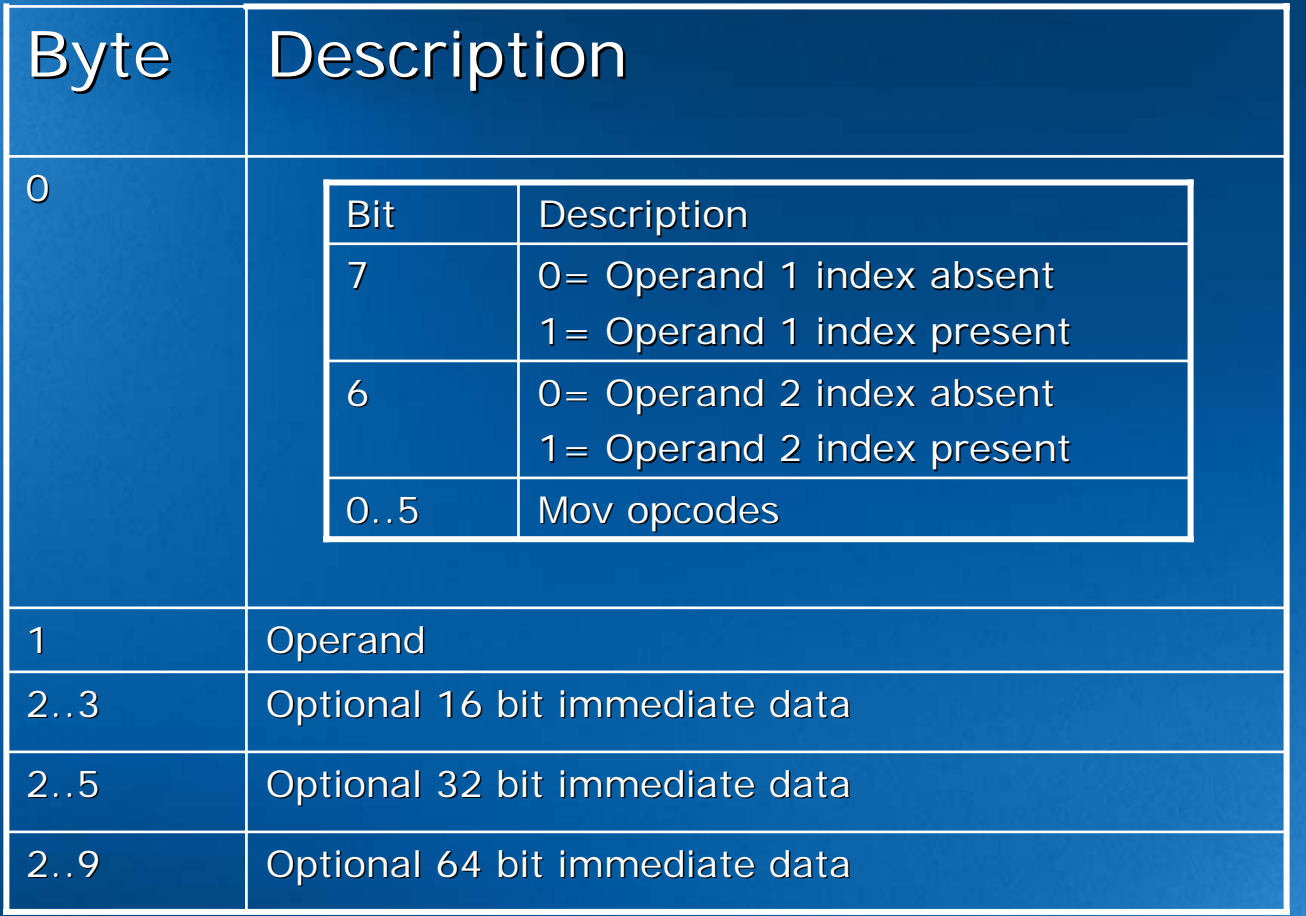

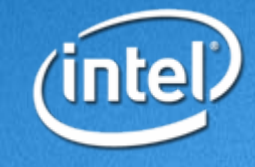

#### MOVI/MOVIn

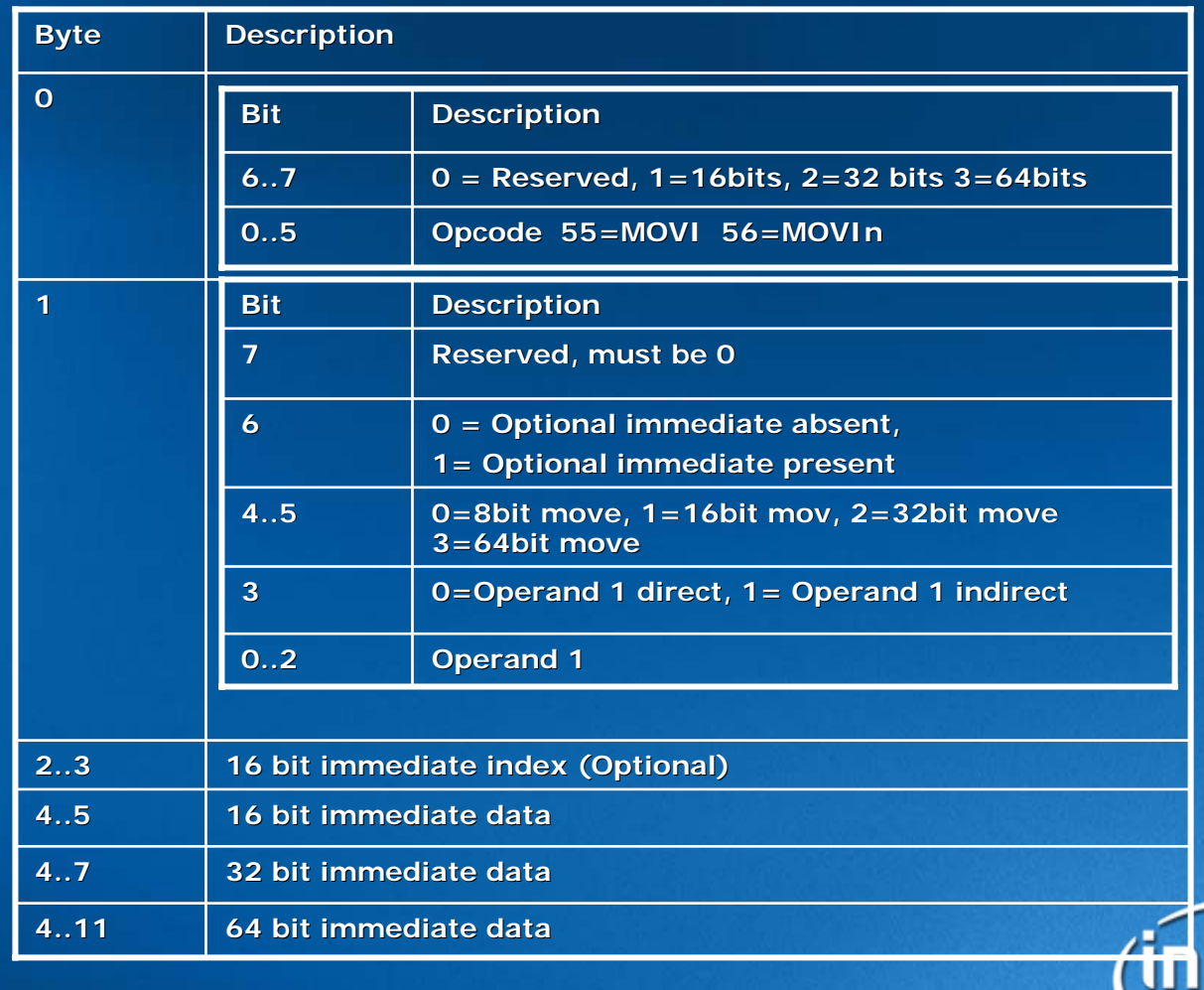

#### PUSH/POP

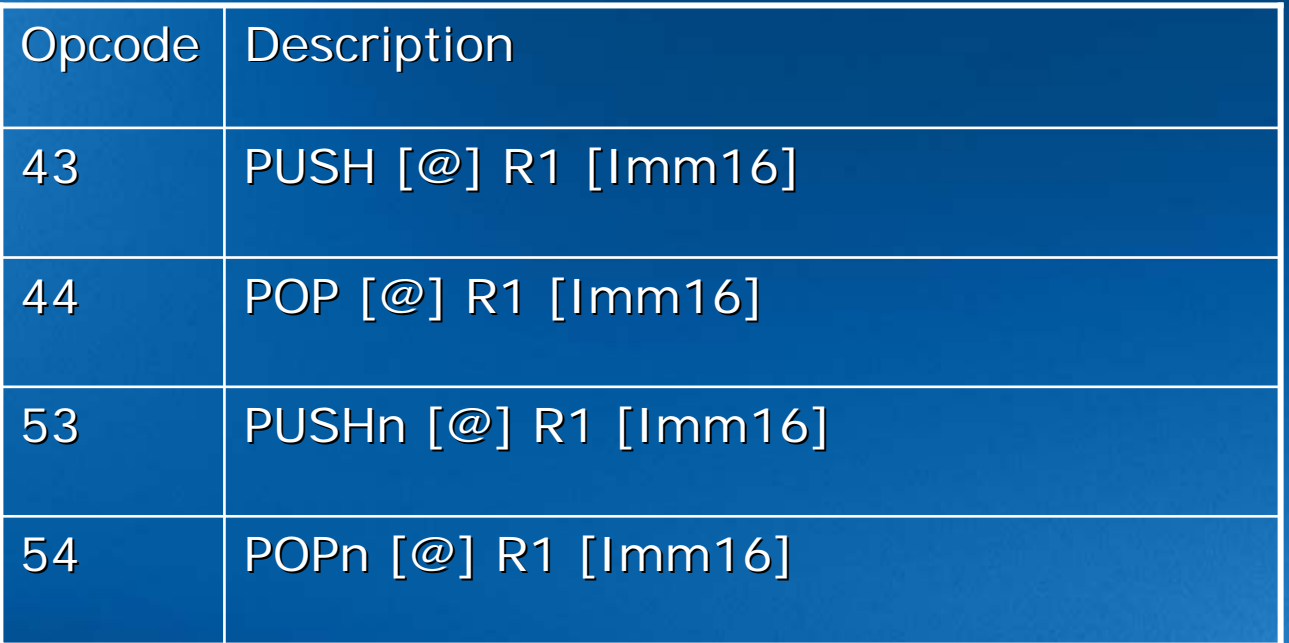

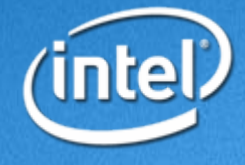

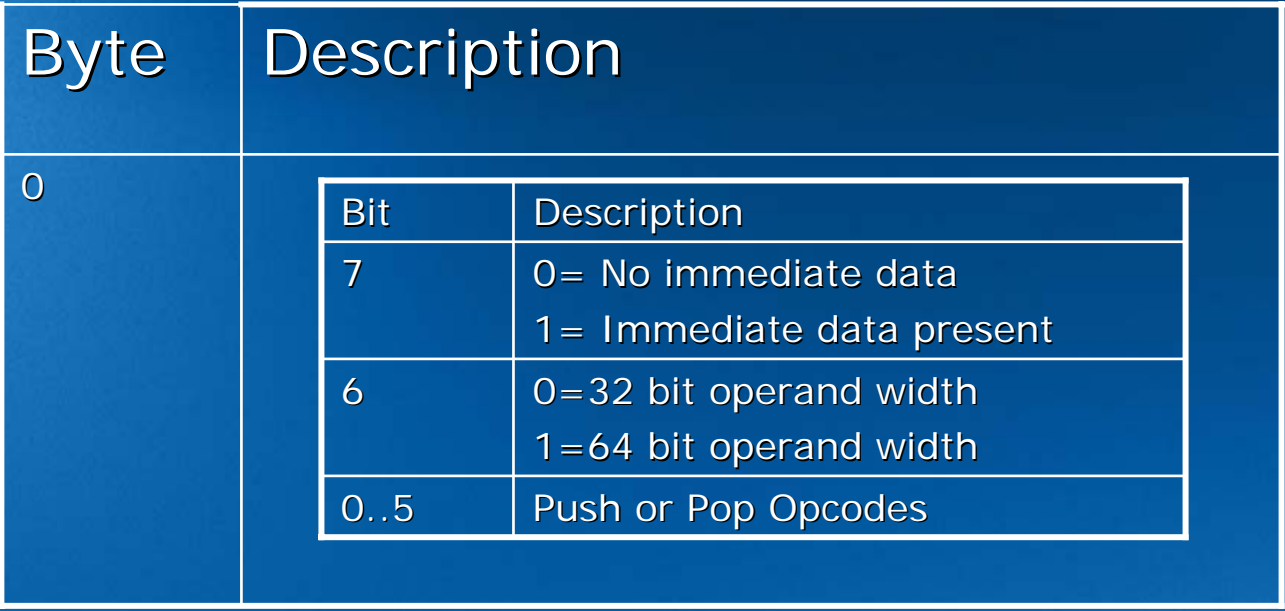

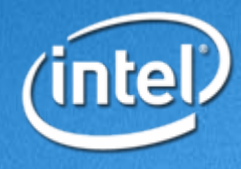

# **Special Register Move Special Register Move**

#### LOADSP SP1,R2

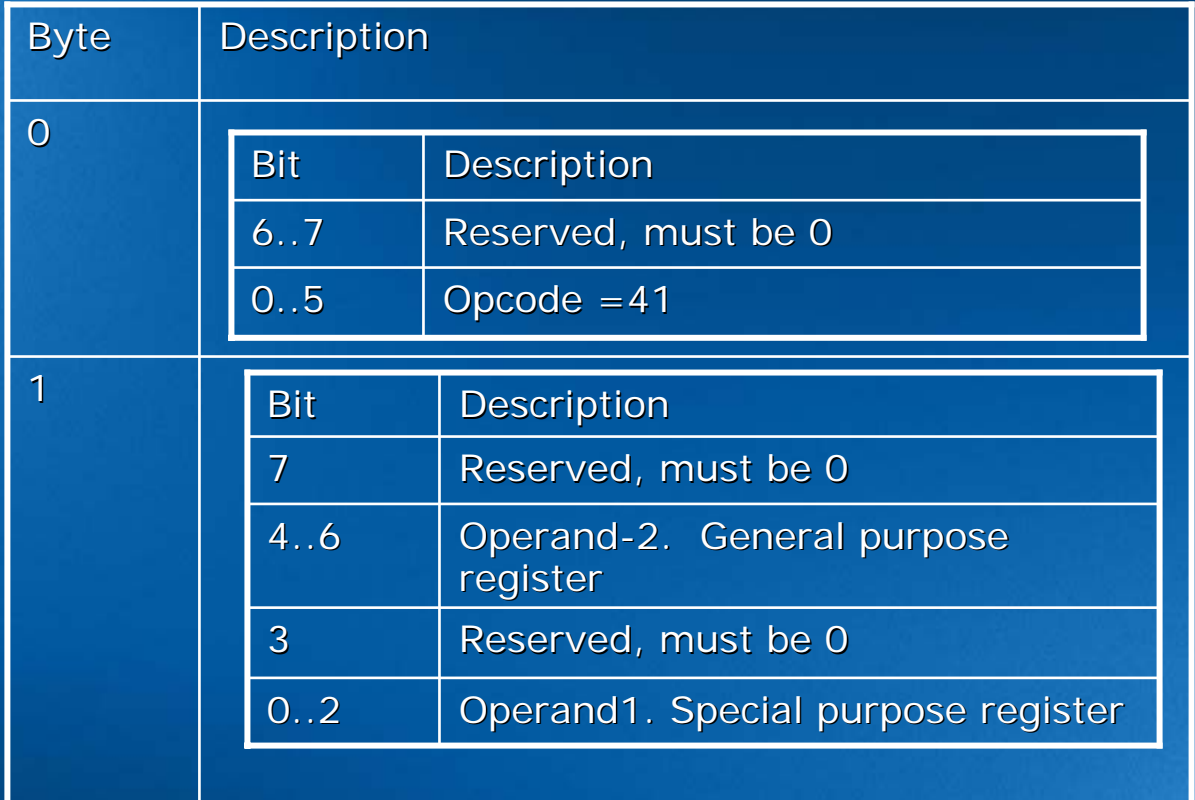

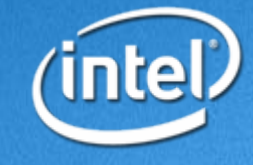

# **Special Register Move Special Register Move**

#### STORESP R1,SP1

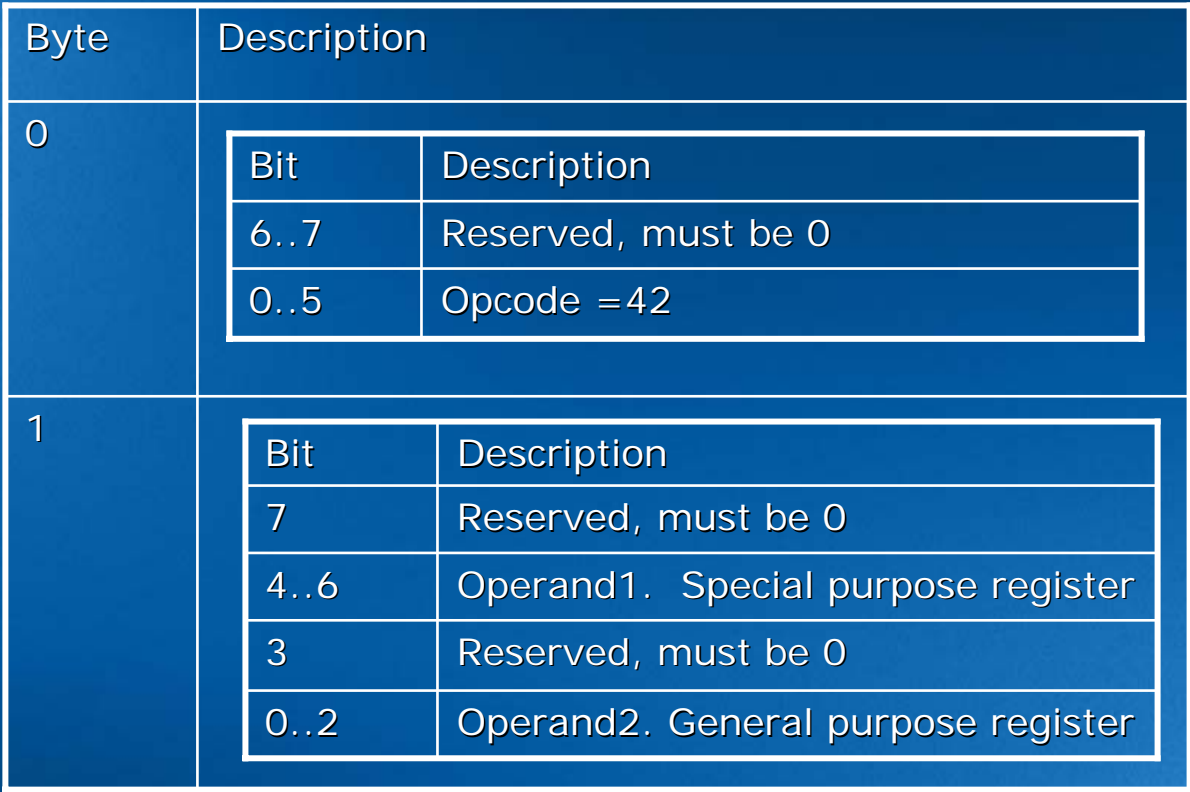

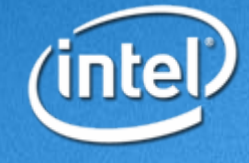

## **Development Environment Development Environment**

#### $\cdot$  Windows\* 32

- Intel® C Compiler for EFI Byte Code, Version 1.2 Build C Compiler for EFI Byte Code, Version 1.2 Build 20040123
- Use "C:\Program Files\Intel\EBC\bin\iecvars.bat" to launch EBC compilation and linking environment EBC compilation and linking environment
- Linker
	- Microsoft\* linker Version 7.10.3077 and above

 $^\ast$ Other names and brands may be claimed as the property of others.

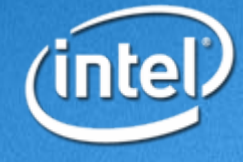

# **Calling convention Calling convention**

- CDECL only
	- R0: Stack Pointer, R7: return value
	- Like IA32.
		- All parameters are passed through stack including 8-byte structure/long<br>long.
		- Return value is passed through stack if larger than 8-byte
- Between EBC and native
	- EBC  $\leftrightarrow$  EBC
		- Call/Ret
		- May imply EBC →native→EBC
	- EBC  $\rightarrow$  native code
		- CallEx, VM to handle calling convention
	- Native code  $\rightarrow$  EBC
		- Break 5, to create thunk for address taken EBC functions when EBC image<br>loading
		- One level indirect assignment for EBC function pointer due to the existence<br>of thunking entry

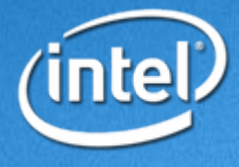

## **Object/Image format Object/Image format**

• Object Format –COFF• Executable Format  $-$ MS PE32 format

• Segments – TEXT, DATA, BSS – .CRT\$xxx – \_VARBSS\_INIT

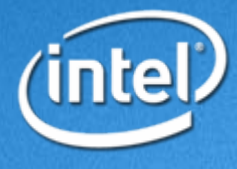

# **Language Examples(1) Language Examples(1)**

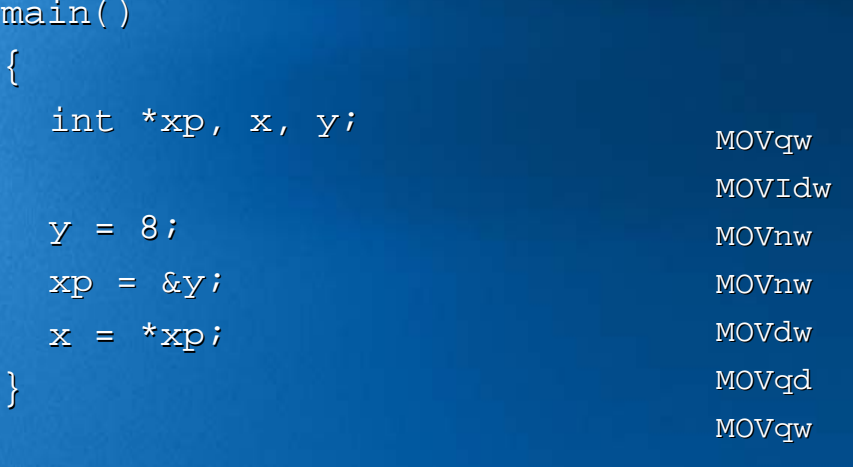

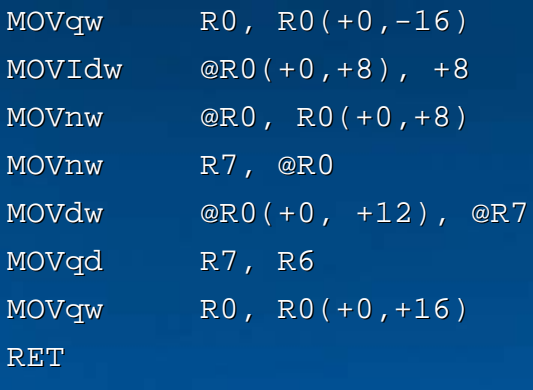

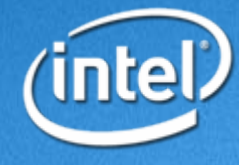

# **Language Examples(2) Language Examples(2)**

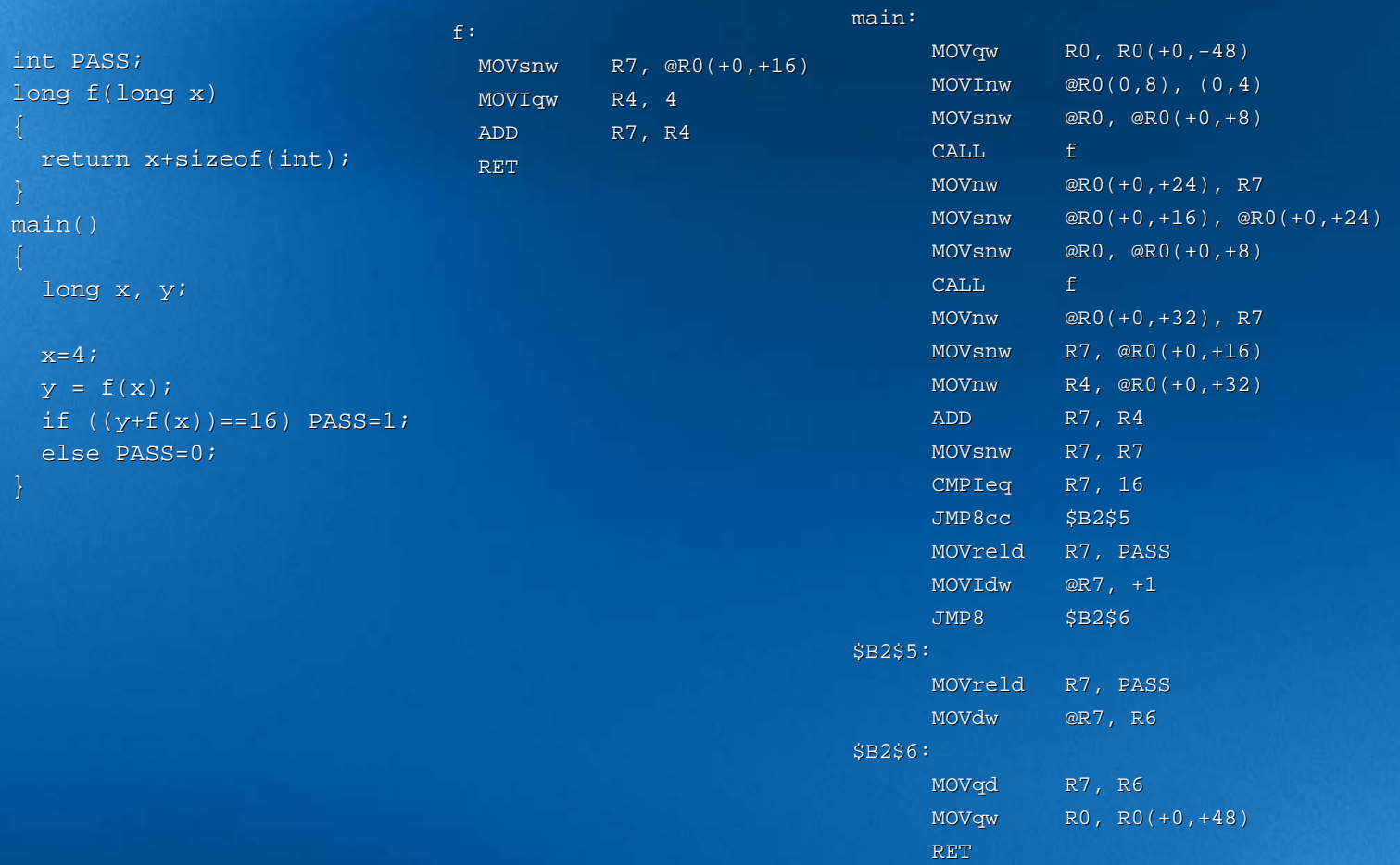

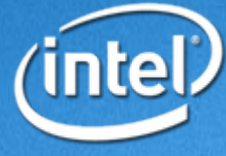

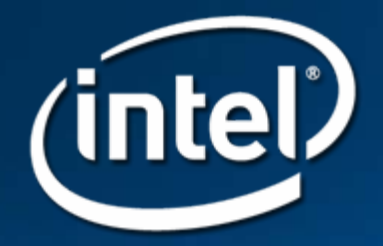

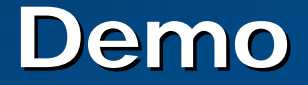